Matlab Image Processing User Guide Pdf
>>CLICK HERE<<<</p>

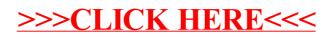